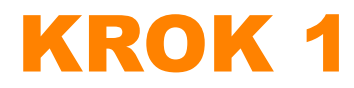

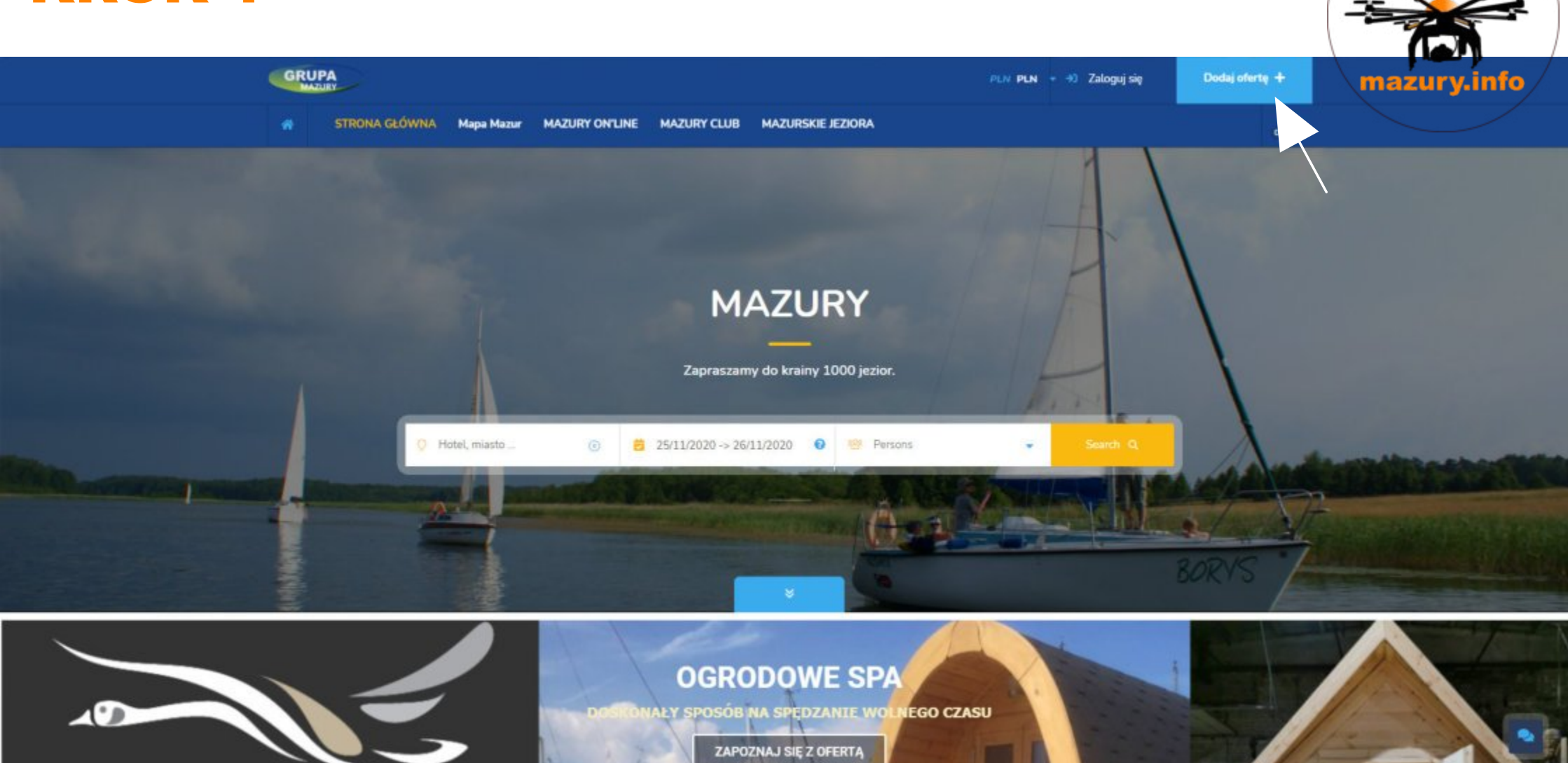

**GO** 

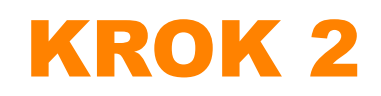

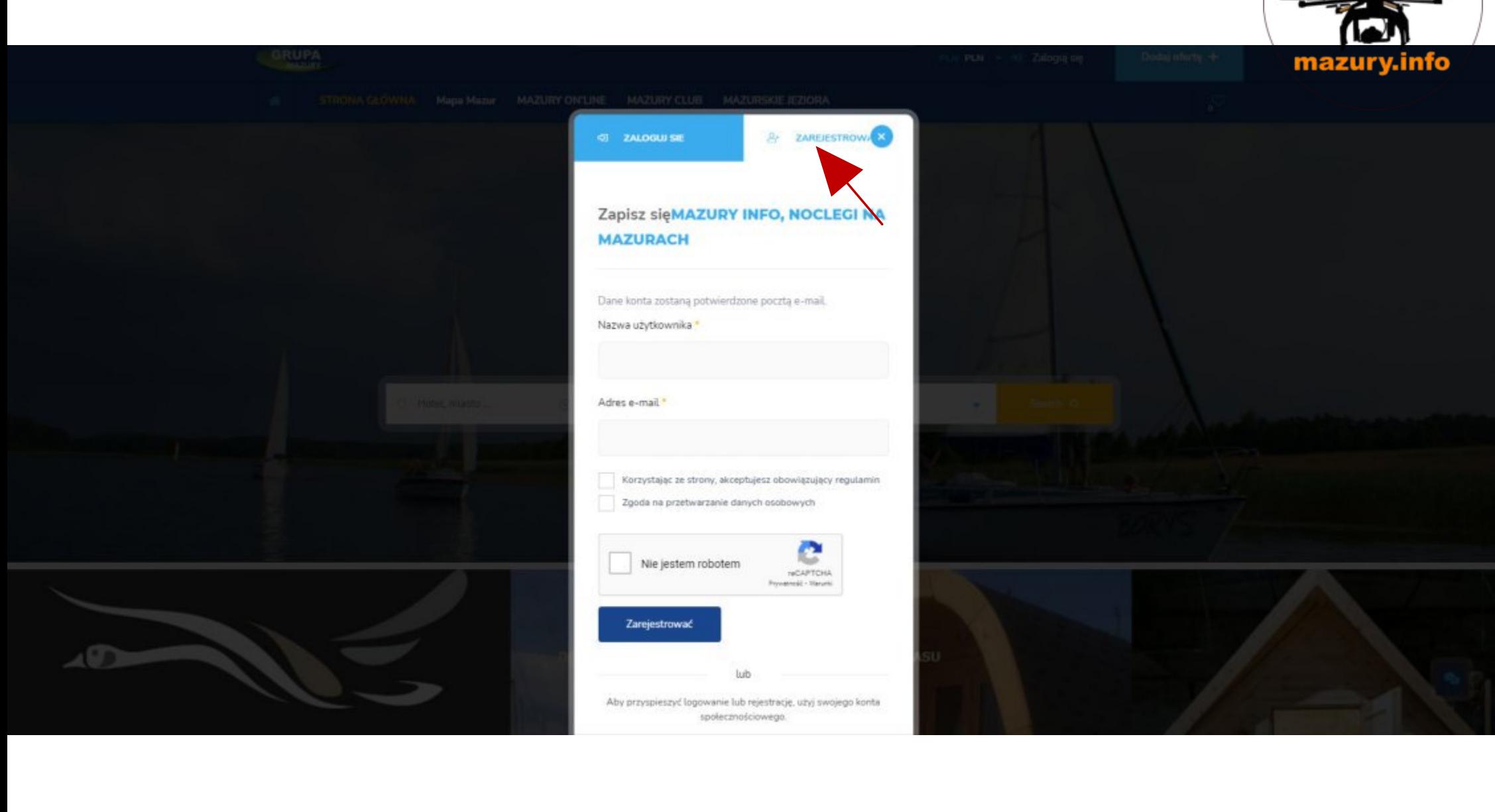

GO

## KROK 3

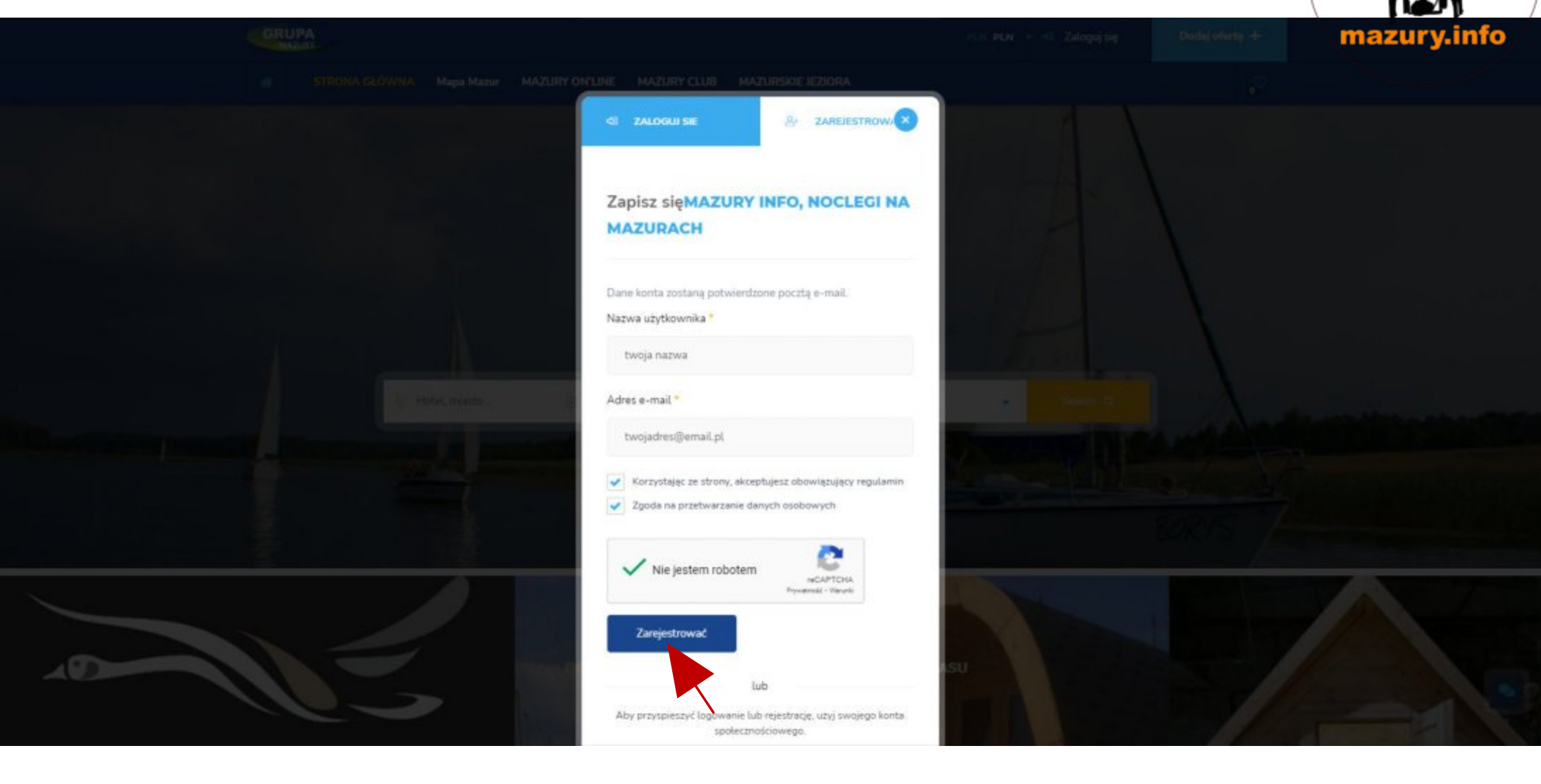

 $rac{60}{1}$ 

## KROK 4

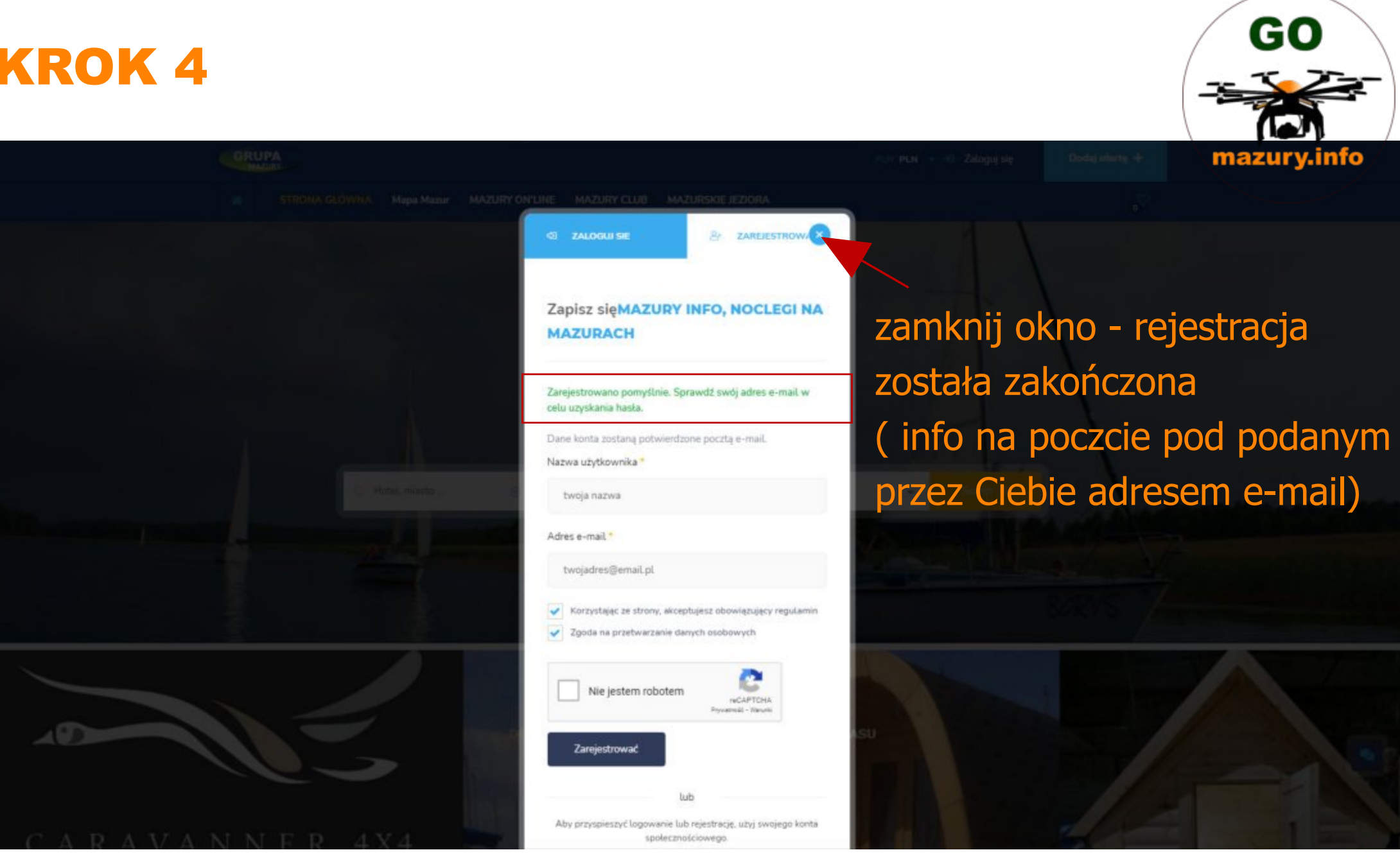

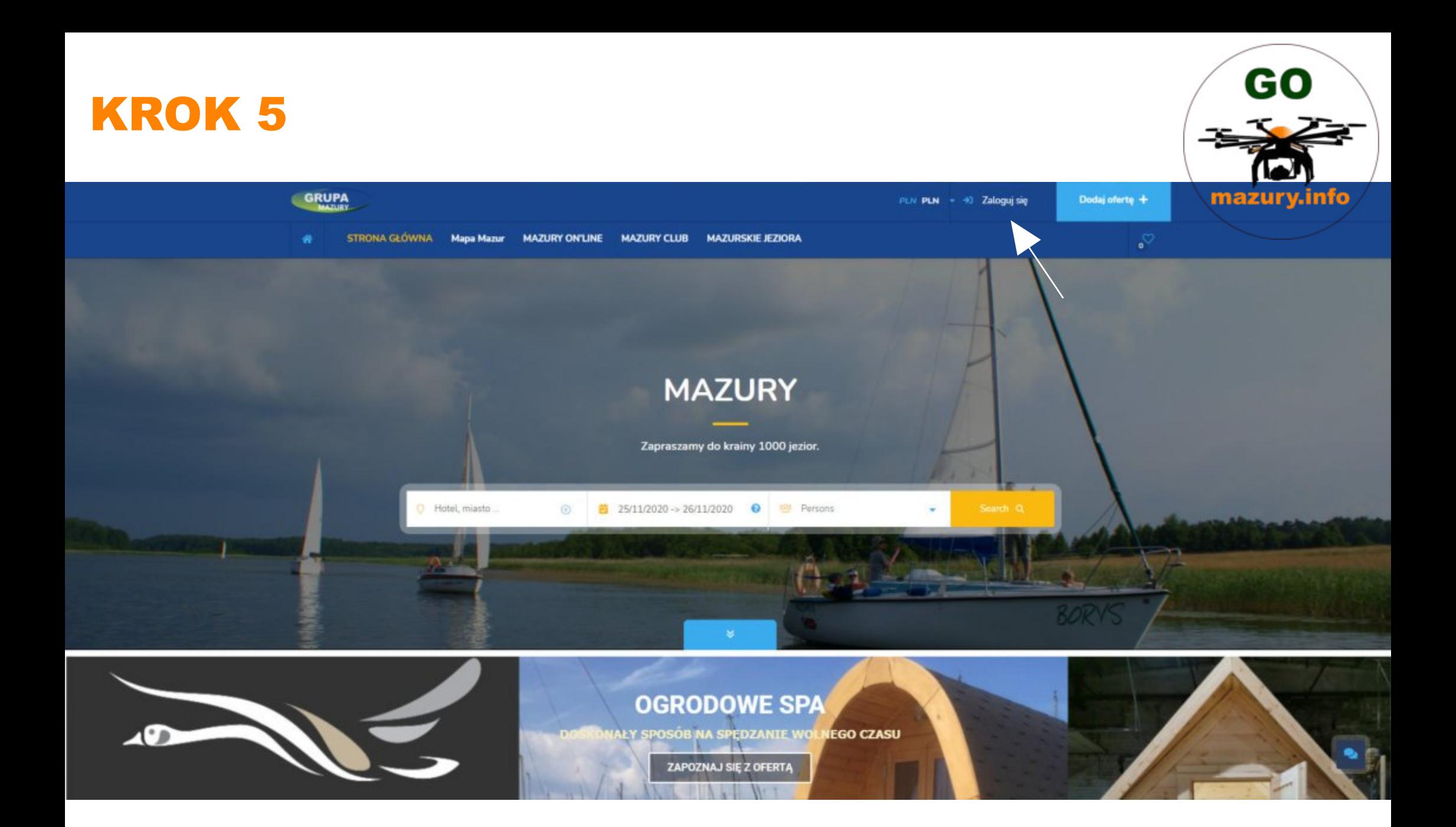

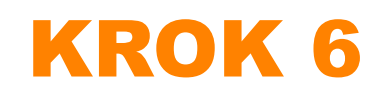

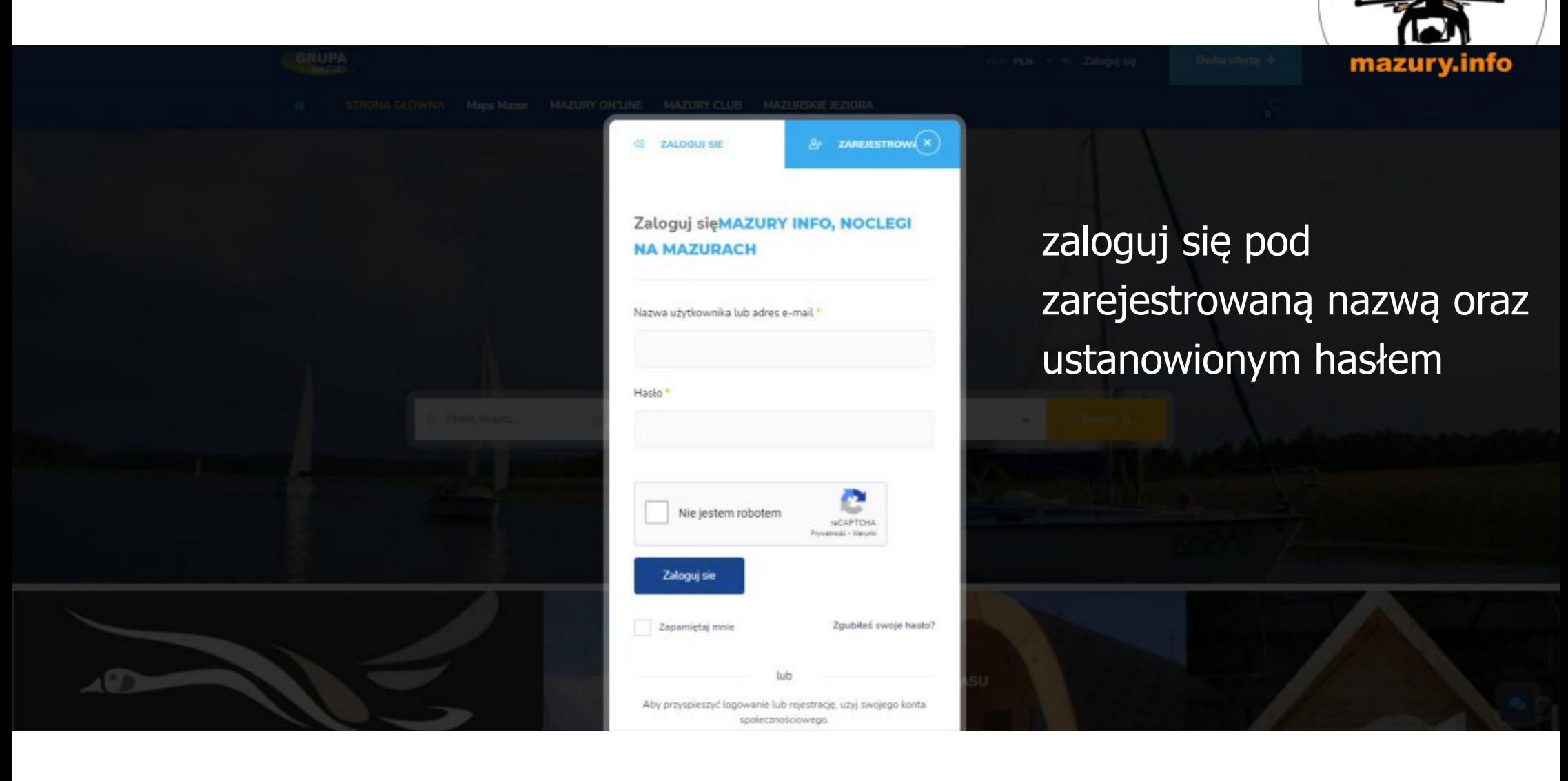

GO

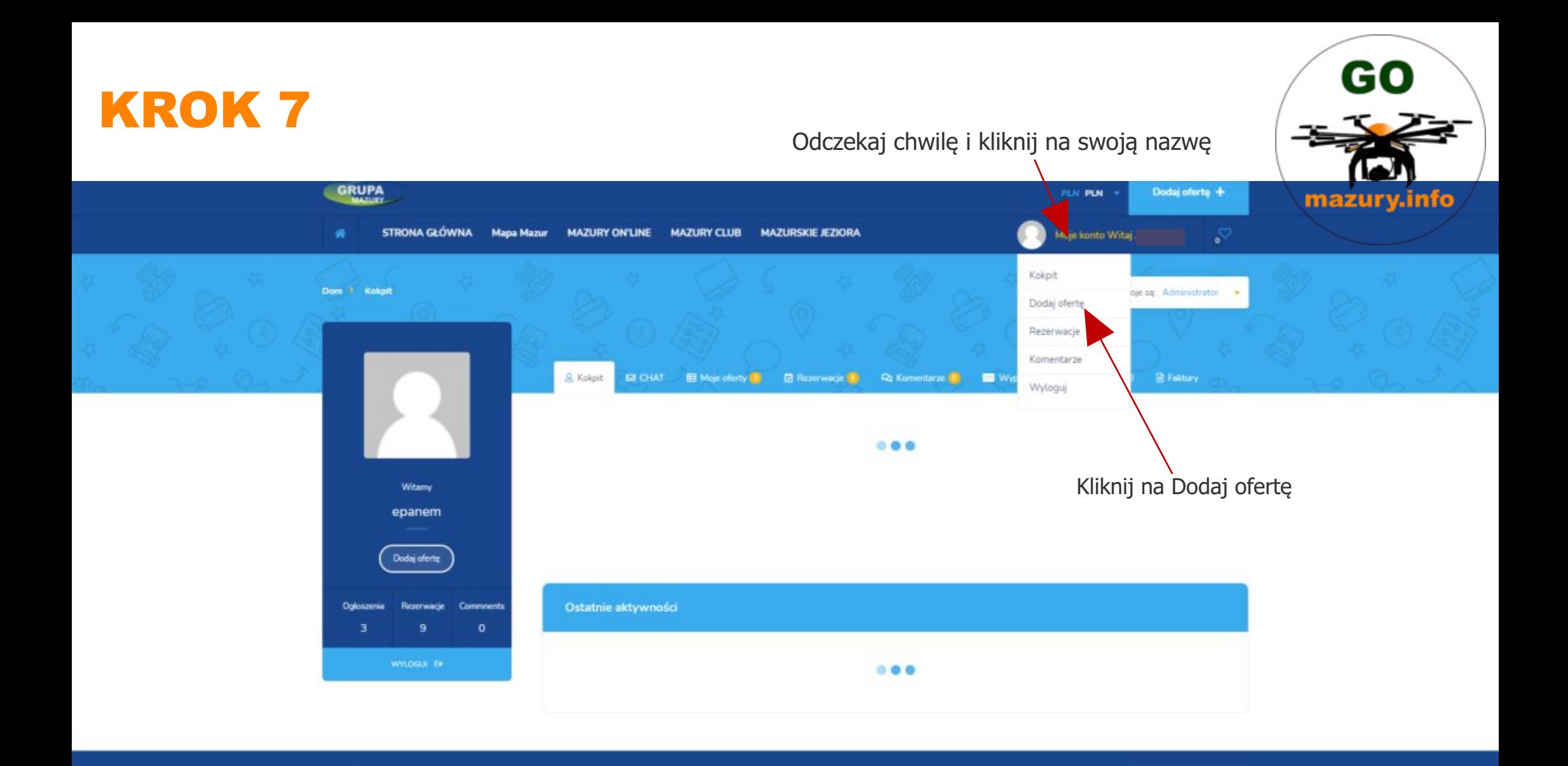

Nie pomogliśmy ??? Zadzwoń **+48.874286386 lub +48.795931120** Nasza pomoc on'line nic nie kosztuje a może zaoszczędzic Tobie czasu i zbytecznych nerwów